# YEAR 9 - DEVELOPING NUMBER...

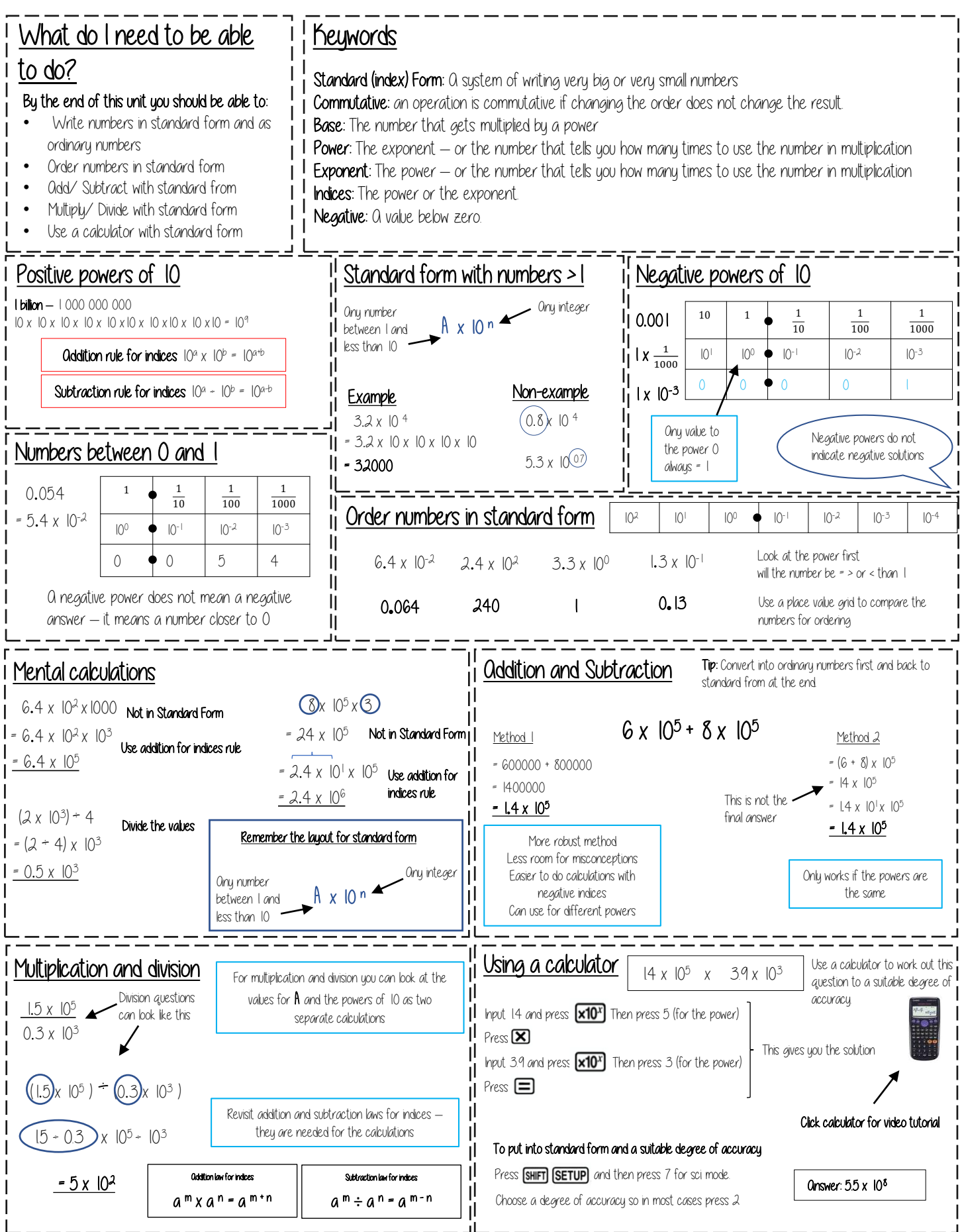

## YEAR 9 - REASONING WITH NUMBER...

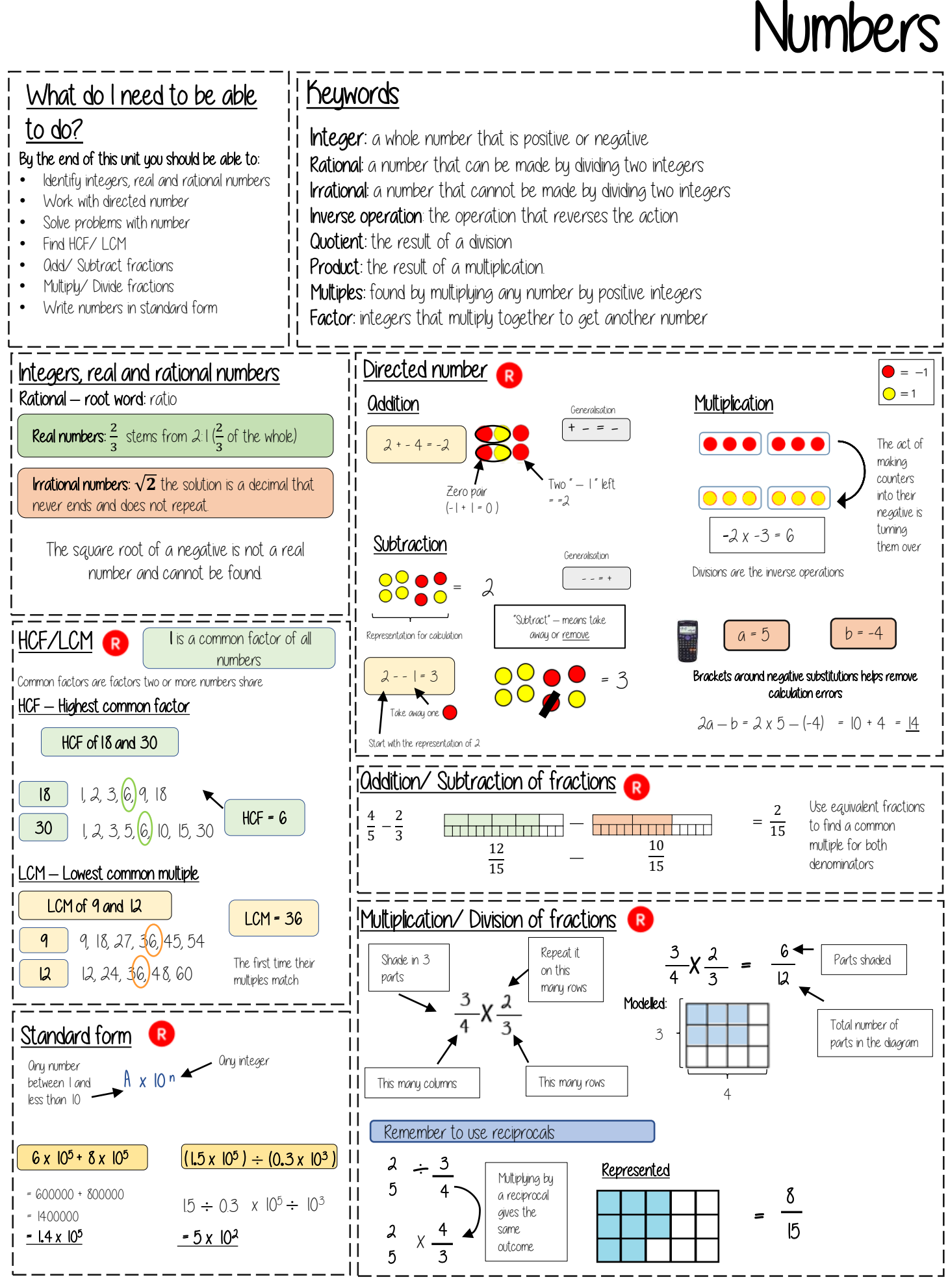

### Using Percentages YEAR 9 - REASONING WITH NUMBER...

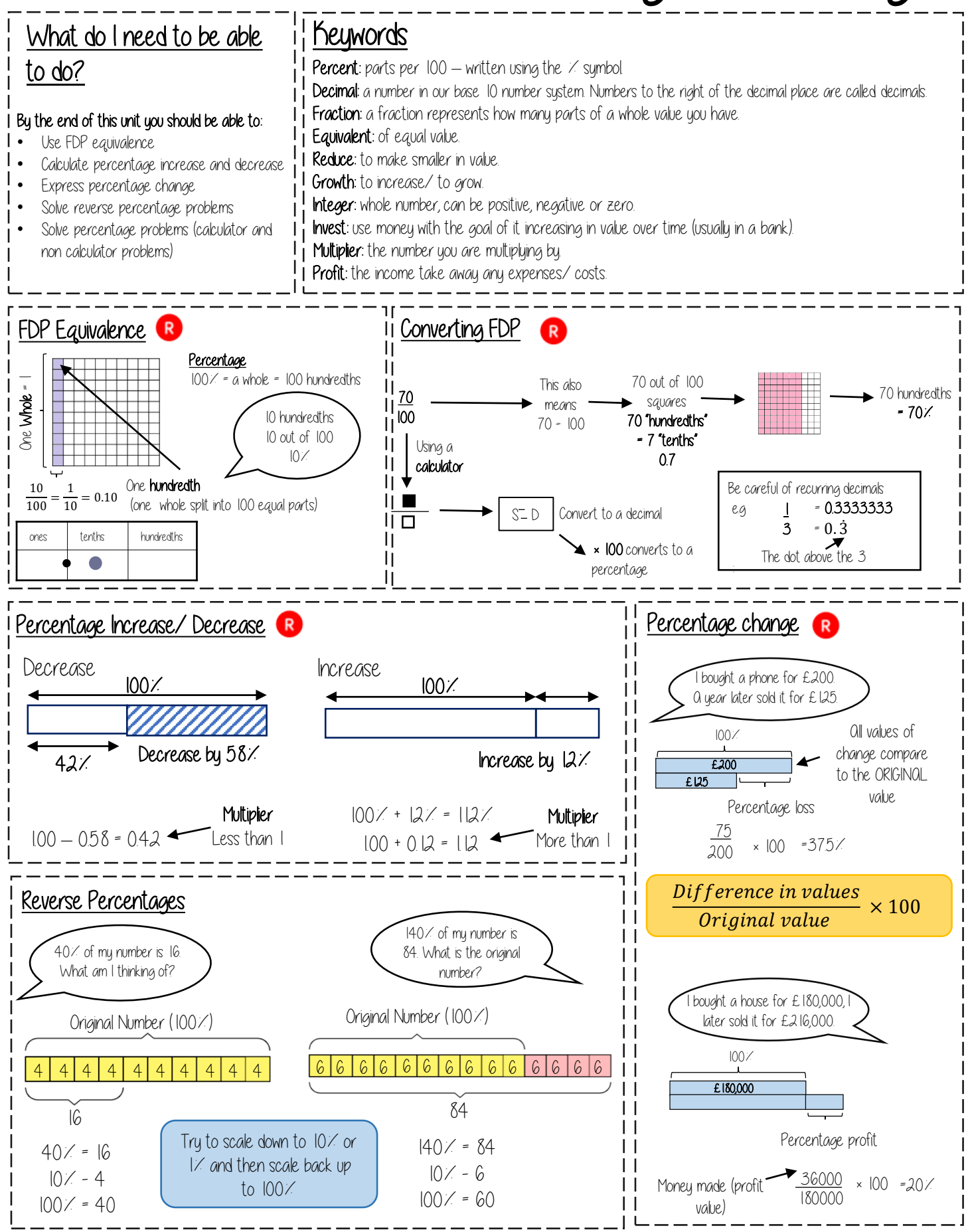

#### 50 | Mathematics

### Maths & Money YEAR 9 - REASONING WITH NUMBER...

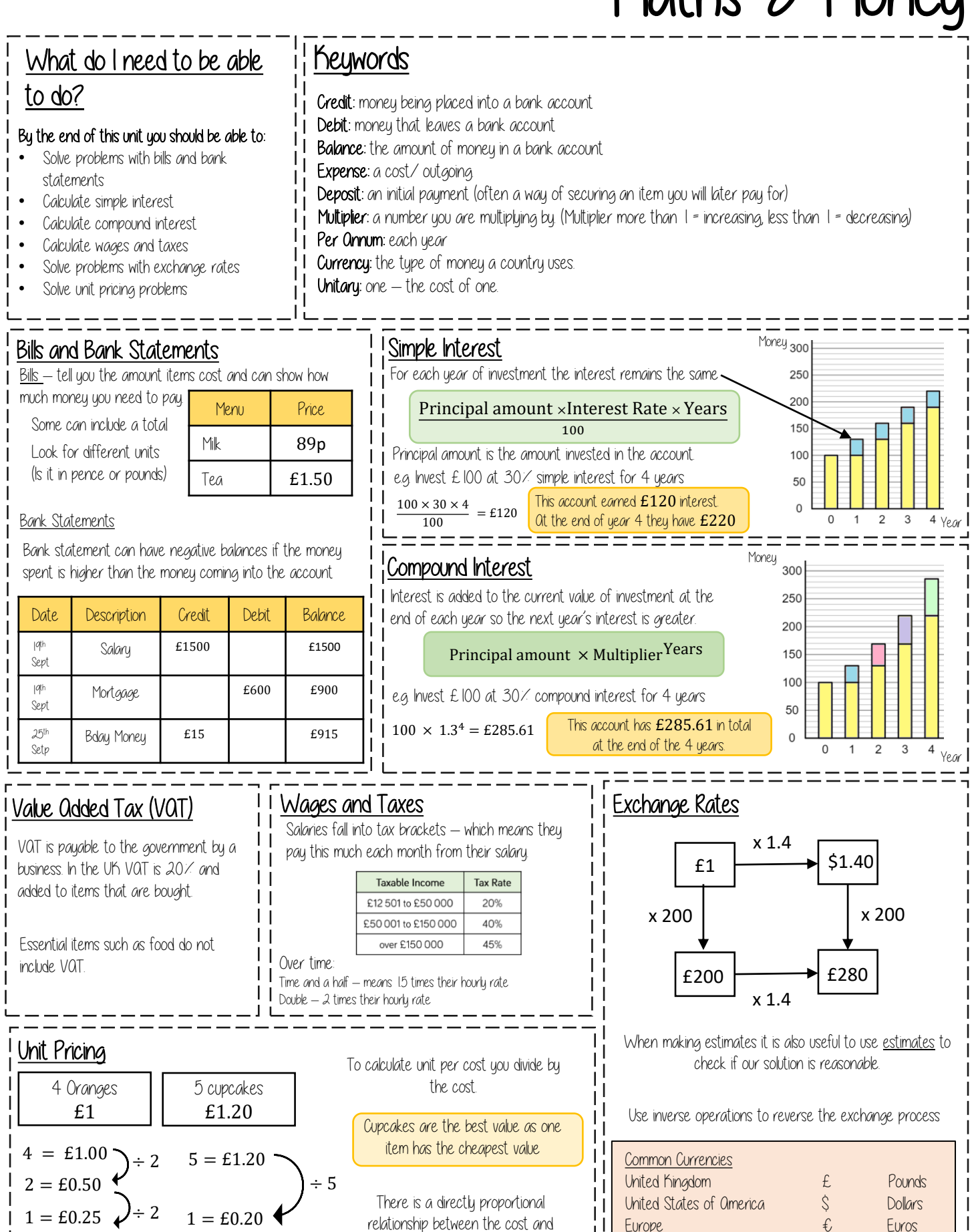

number of units.

Cost per Unit

### Number Sense YEAR 9 - DEVELOPING NUMBER...

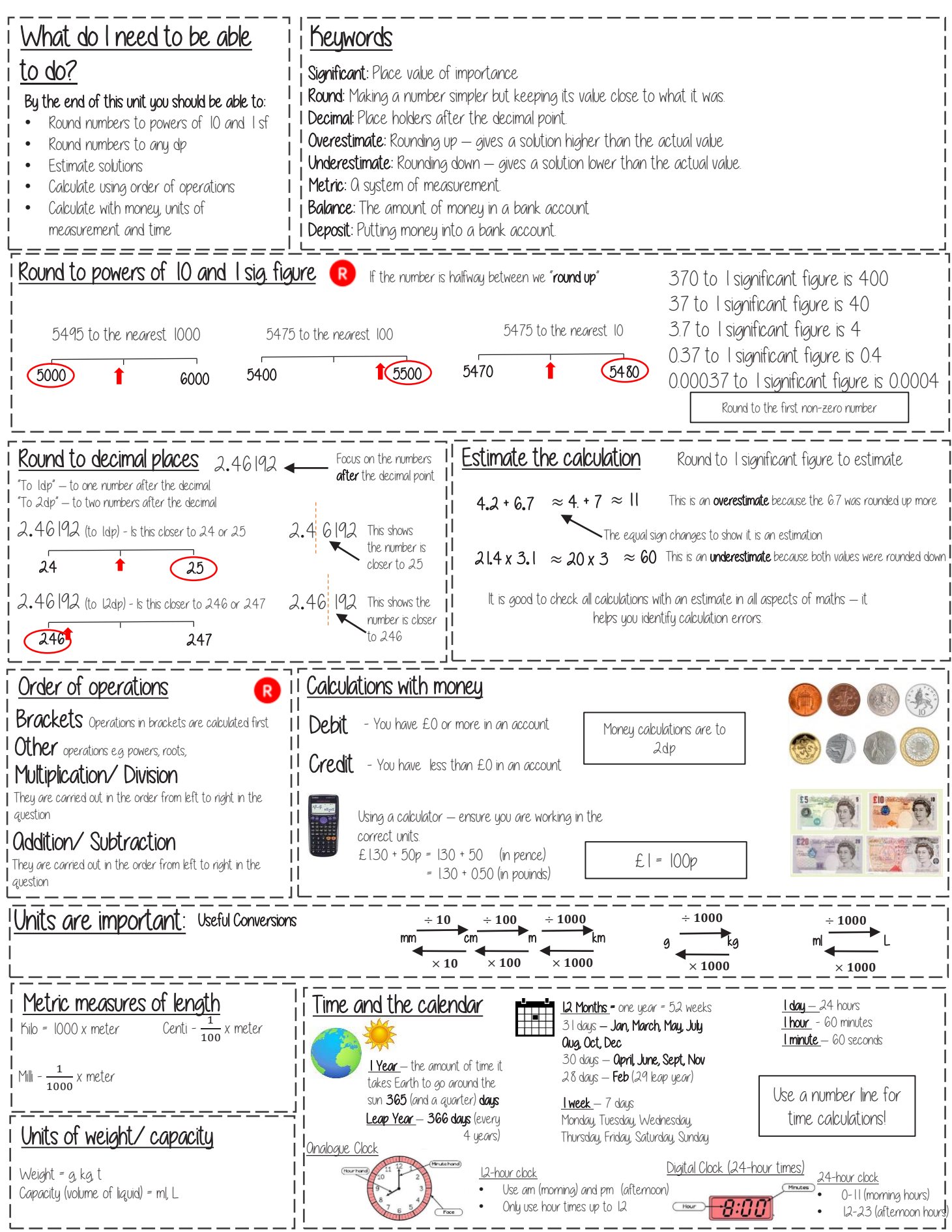

52 | Mathematics

### Solving ratio & proportion problems YEAR 9 - REASONING WITH GEOMETRY...

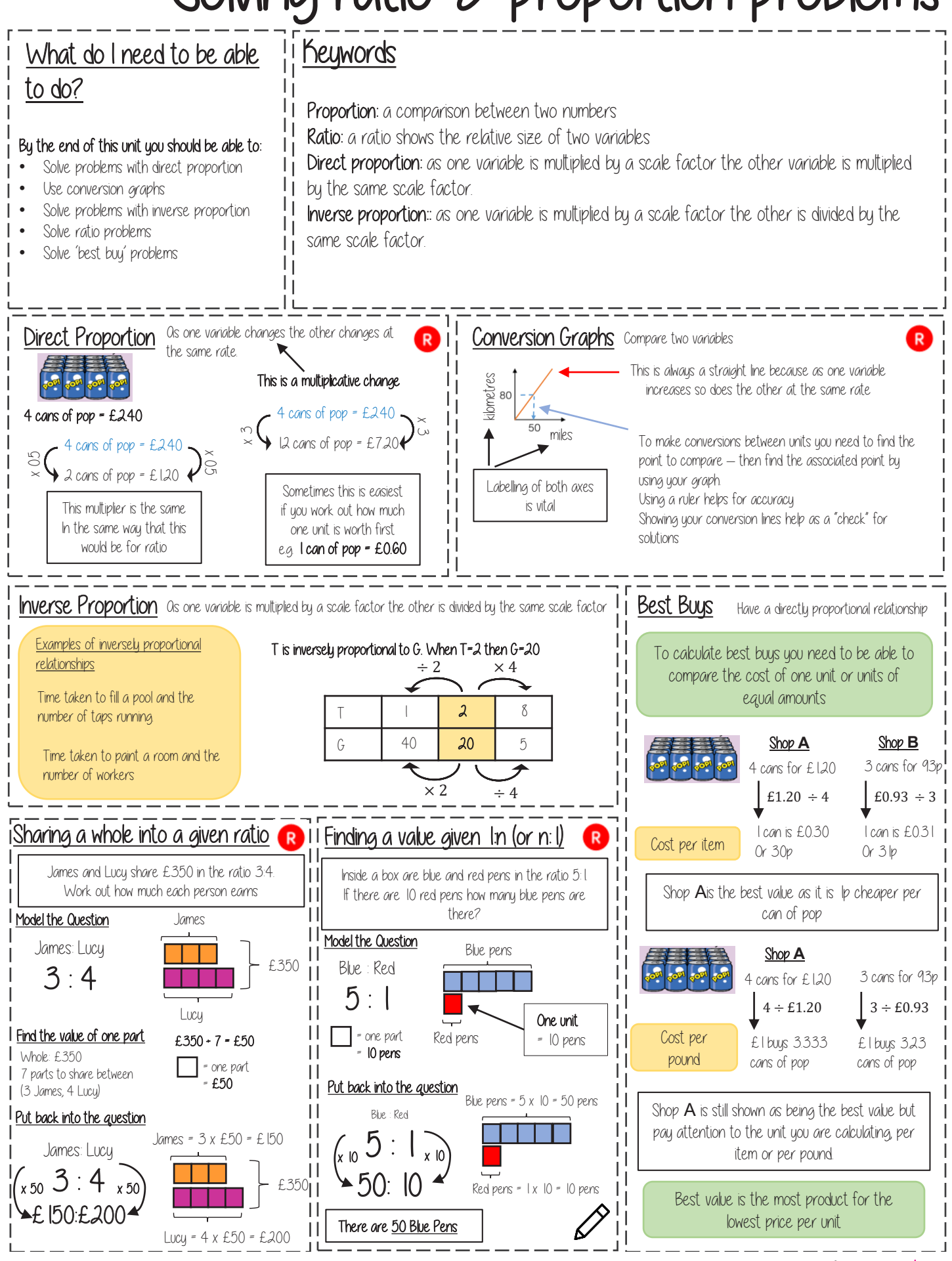

## YEAR 9 - REASONING WITH GEOMETRY...

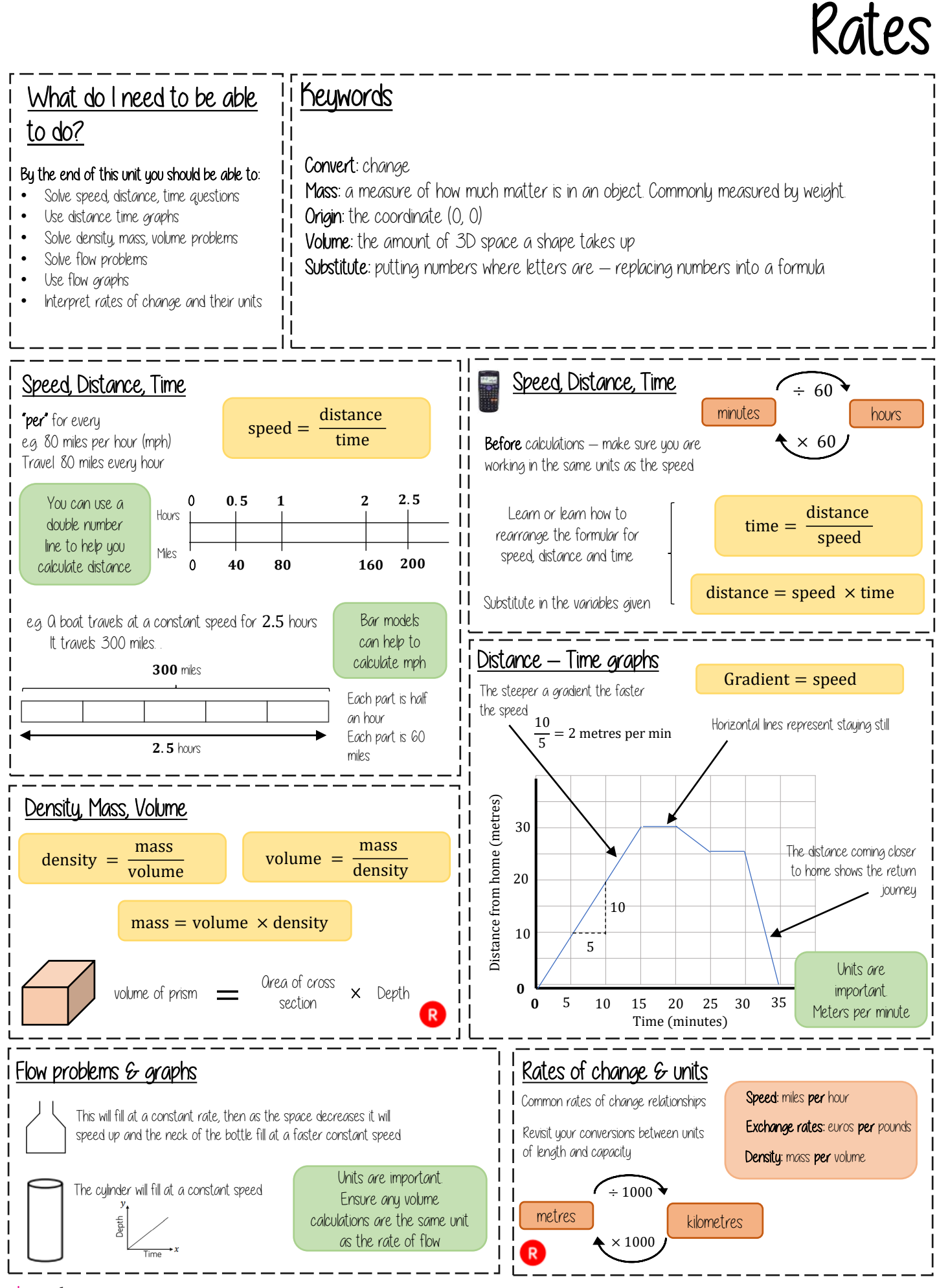

### Forming and Solving Equations YEAR 9 - REASONING WITH ALGEBRA...

#### What do I need to be able to do?

By the end of this unit you should be able to: Solve inequalities with negative numbers Solve equations with unknowns on both sides | Solve inequalities with unknowns on both

Substitute into formulae and equations

sides

#### **Keywords**

H

- **Inequality:** an inequality compares who values showing if one is greater than, less than or equal to another
- Variable: a quantity that may change within the context of the problem
- Rearrange: Change the order
- Inverse operation: the operation that reverses the action
- Substitute: replace a variable with a numerical value
- Solve: find a numerical value that satisfies an equation

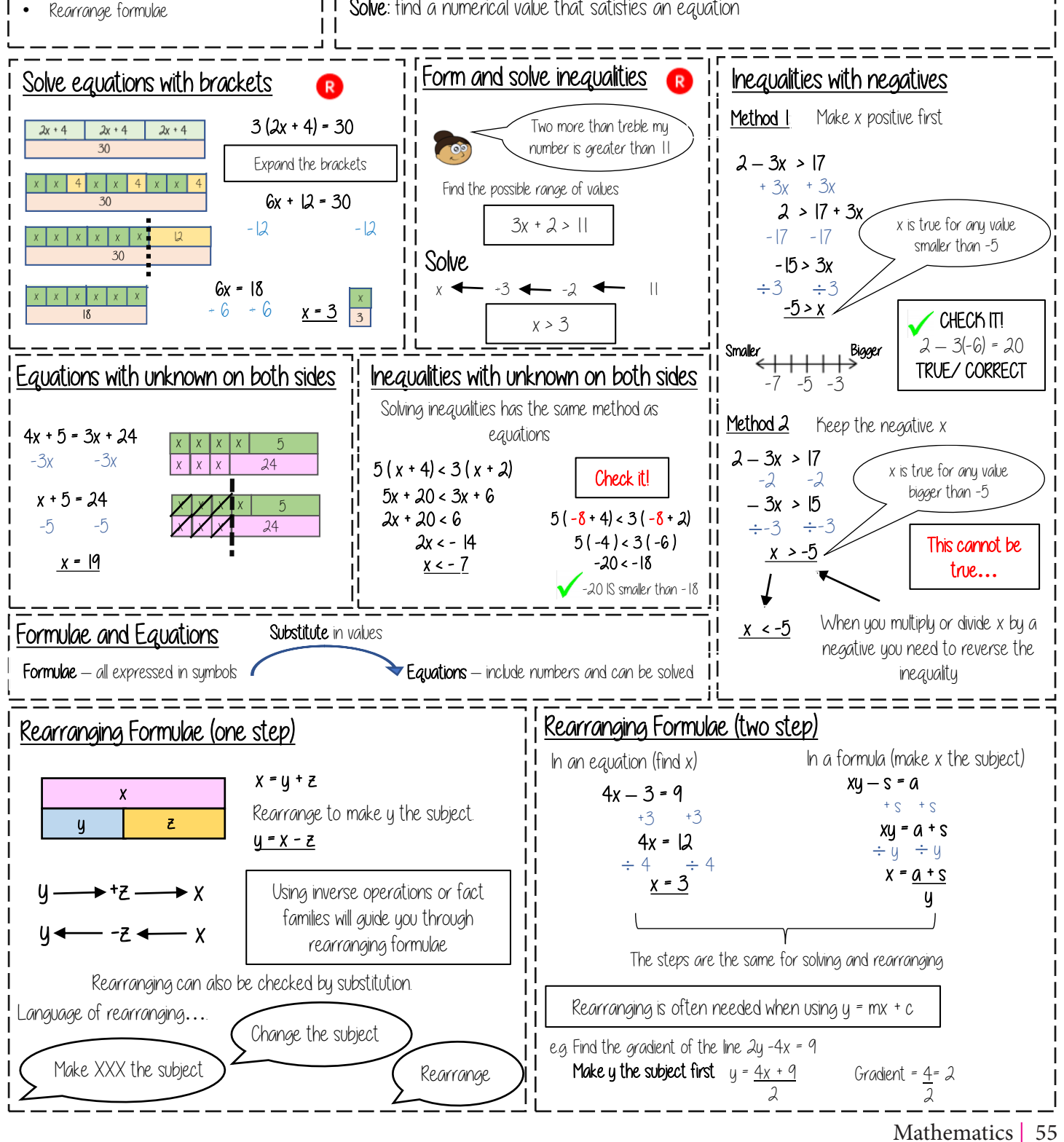

# YEAR 9 - REASONING WITH ALGEBRA...

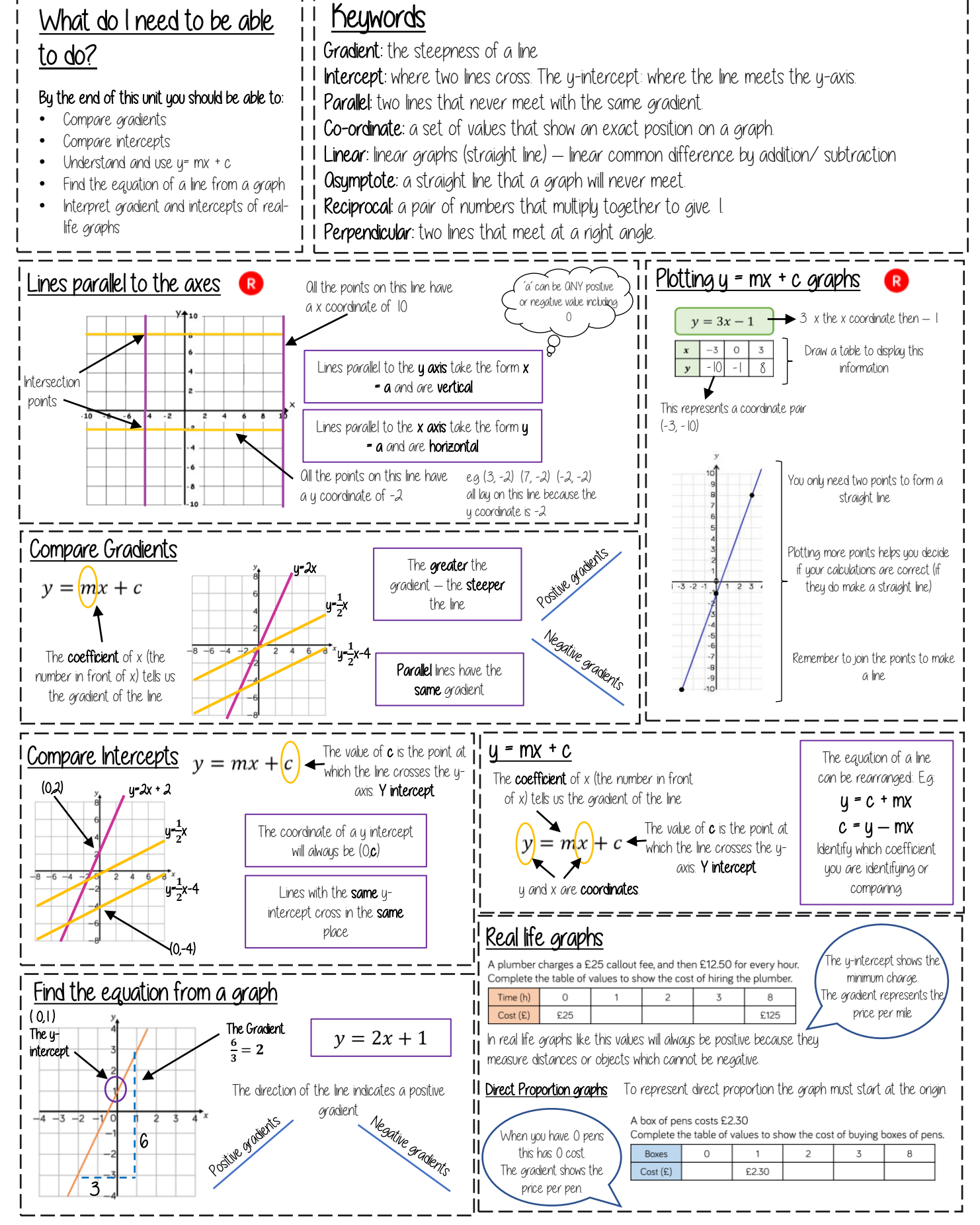

### Algebraic Representation YEAR 9 - REPRESENTATIONS...

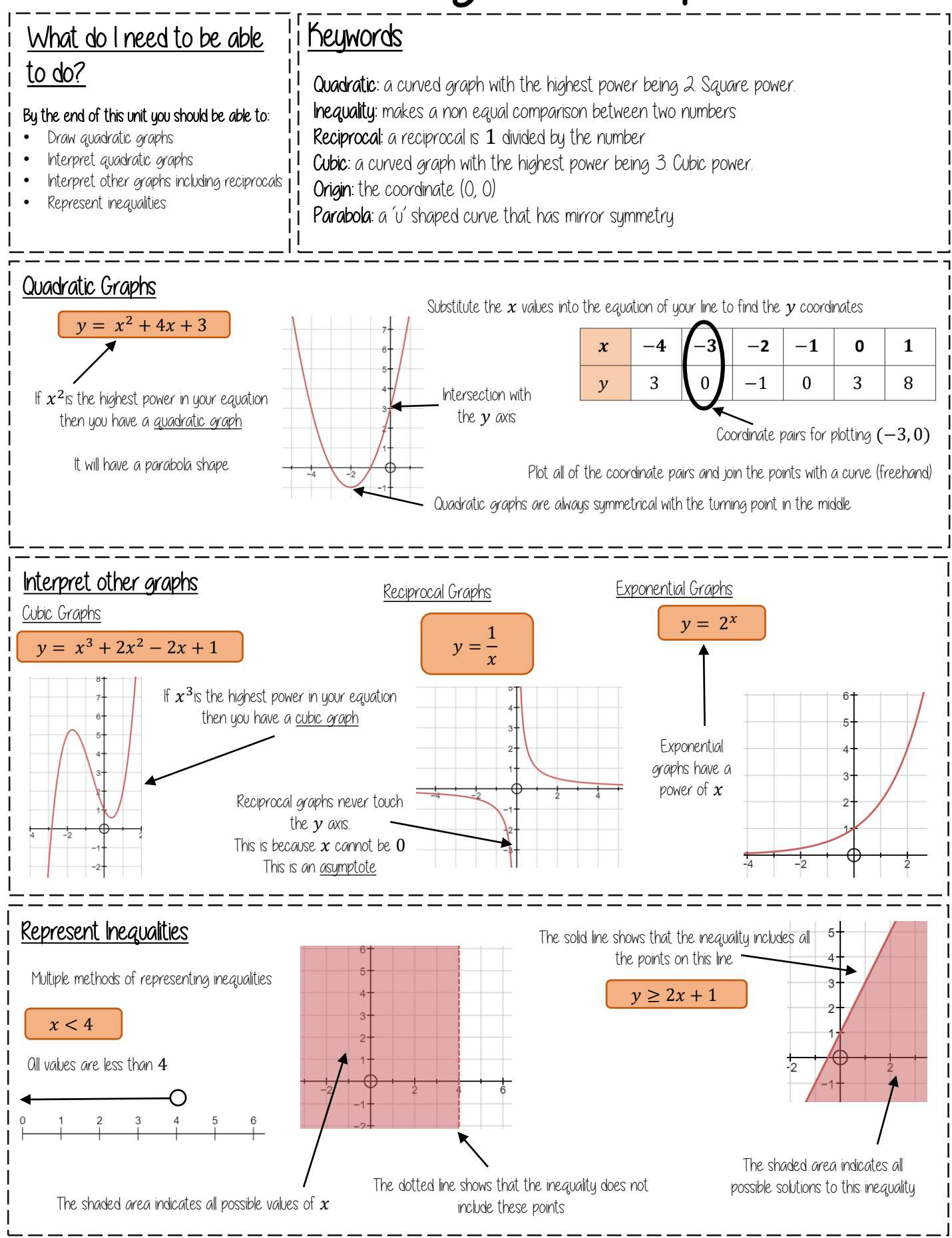

### Line symmetry and reflection YEAR 9 - DEVELOPING GEOMETRY.

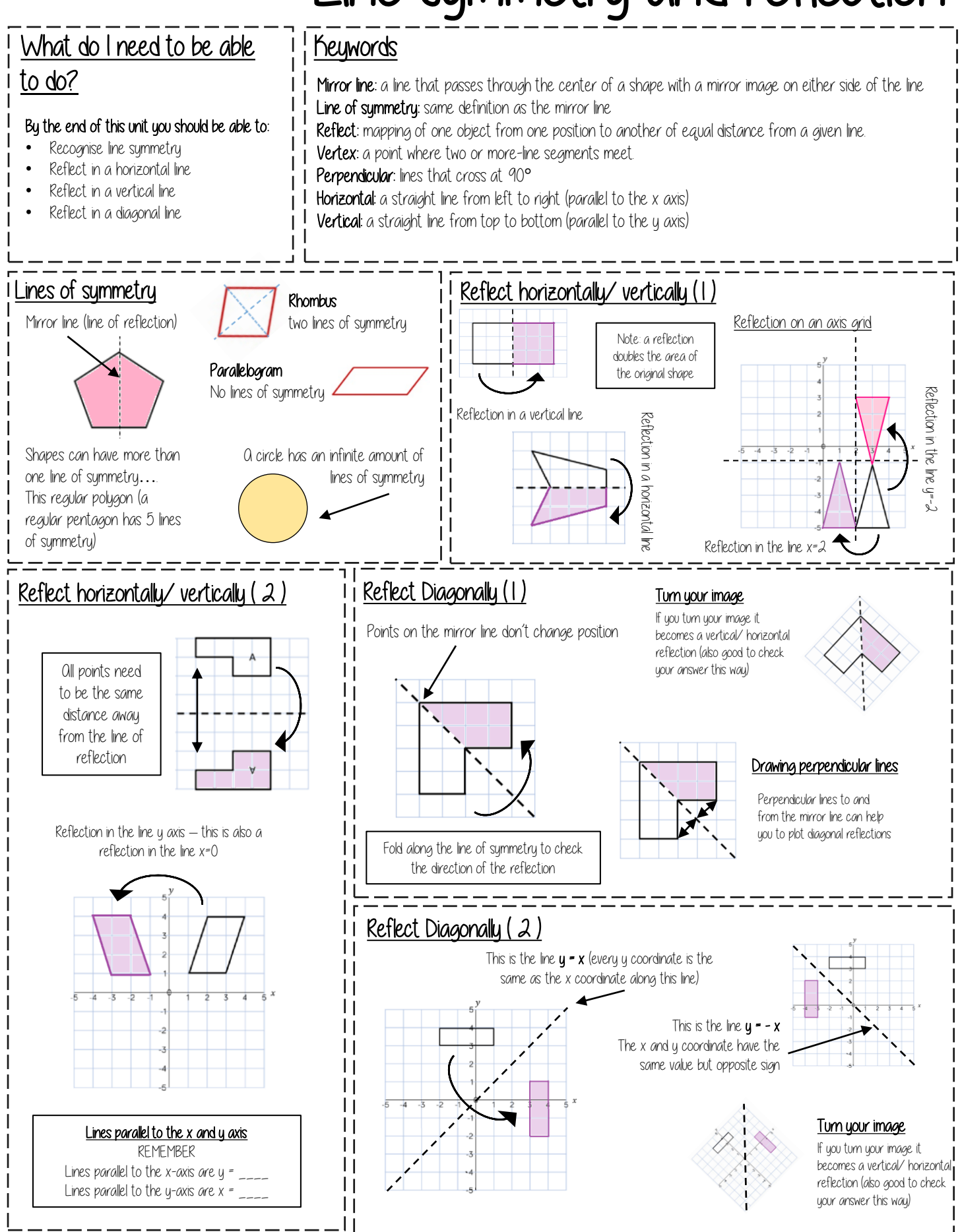

### Rotation & Translation YEAR 9 - REASONING WITH GEOMETRY...

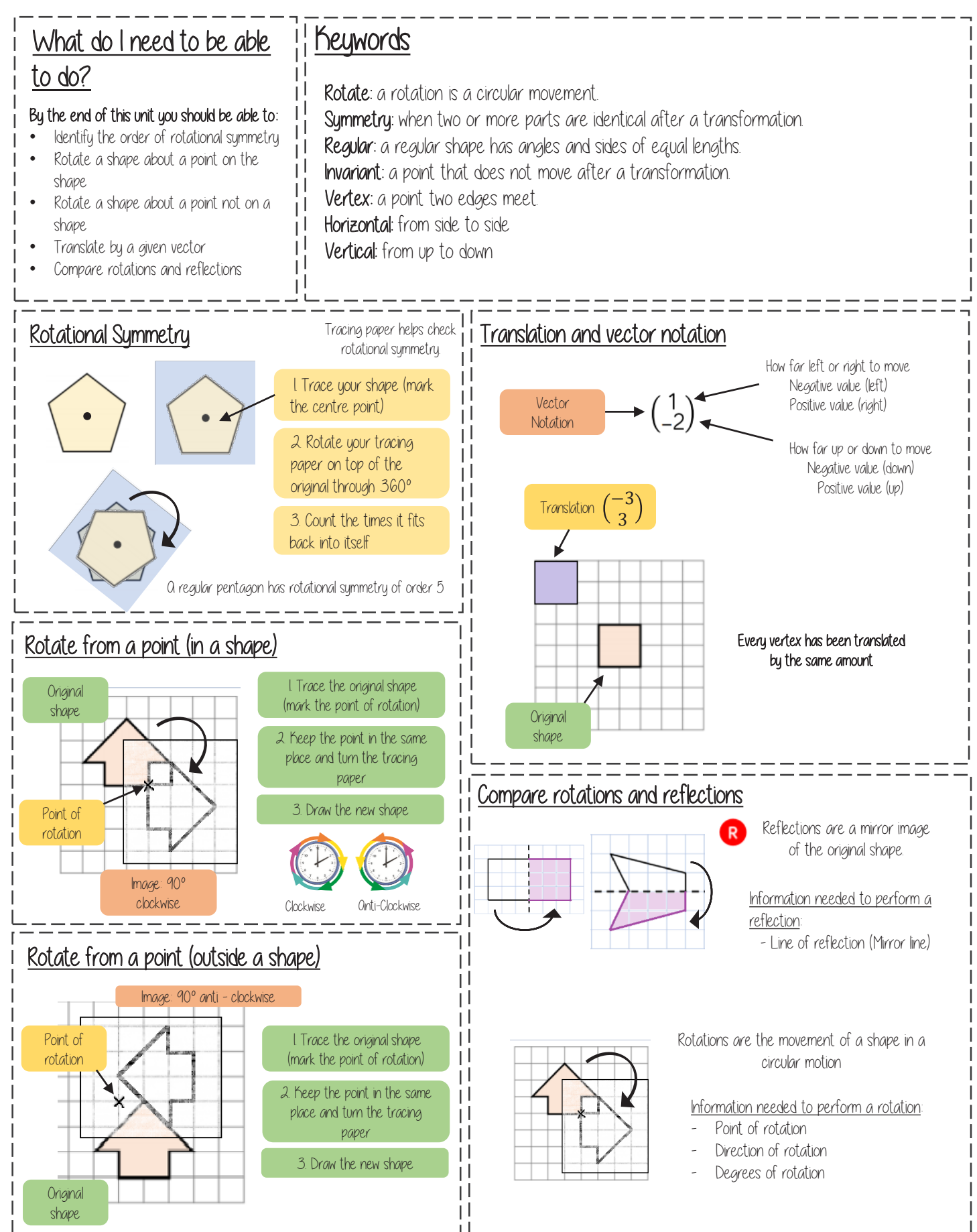

### Enlargement & Similarity - REASONING WITH GEOMETRY...

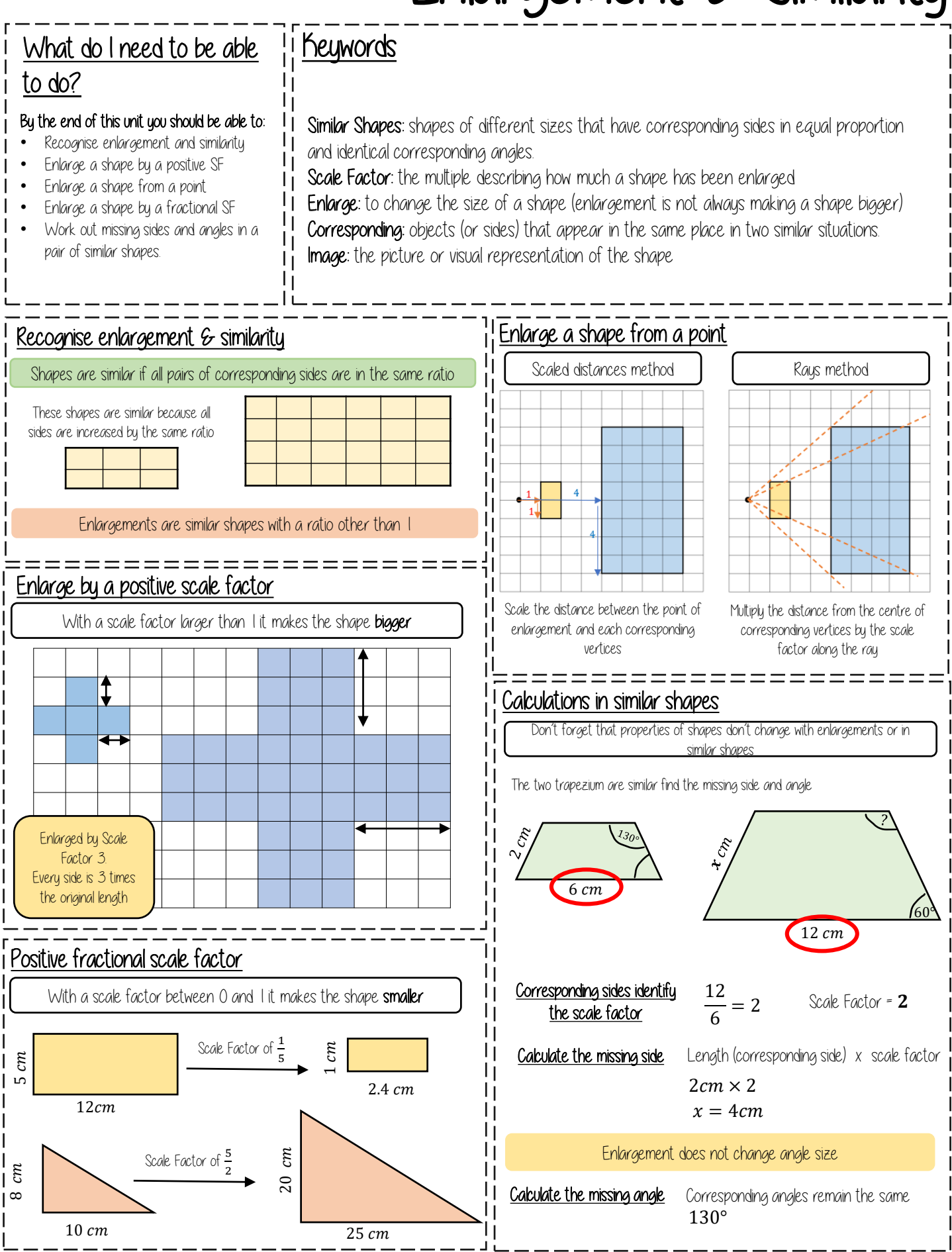

### 3D Shapes YEAR 9 - CONSTRUCTING IN 2D/3D...

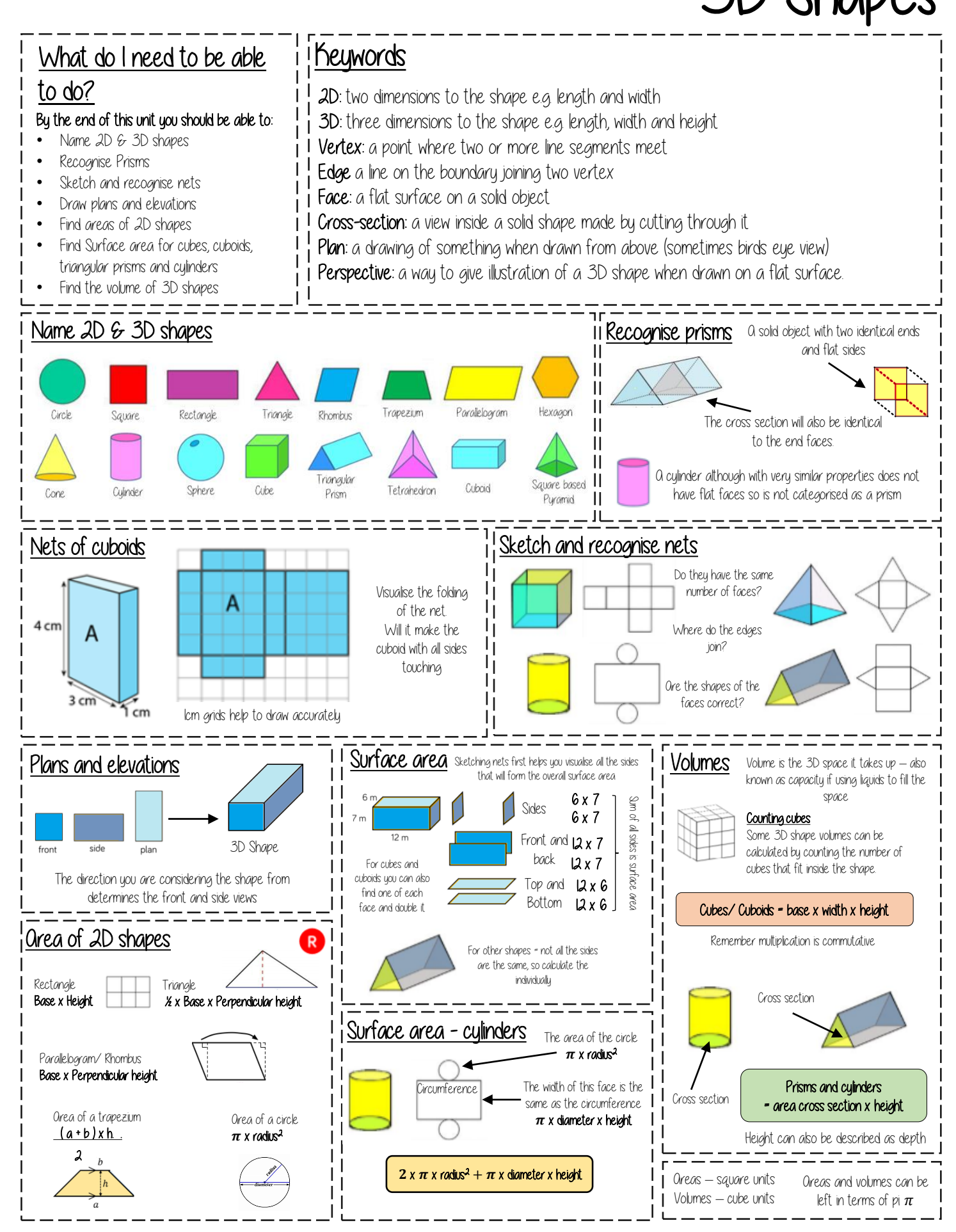

Mathematics | 61

# YEAR 9 - CONSTRUCTING IN 2D/3D…

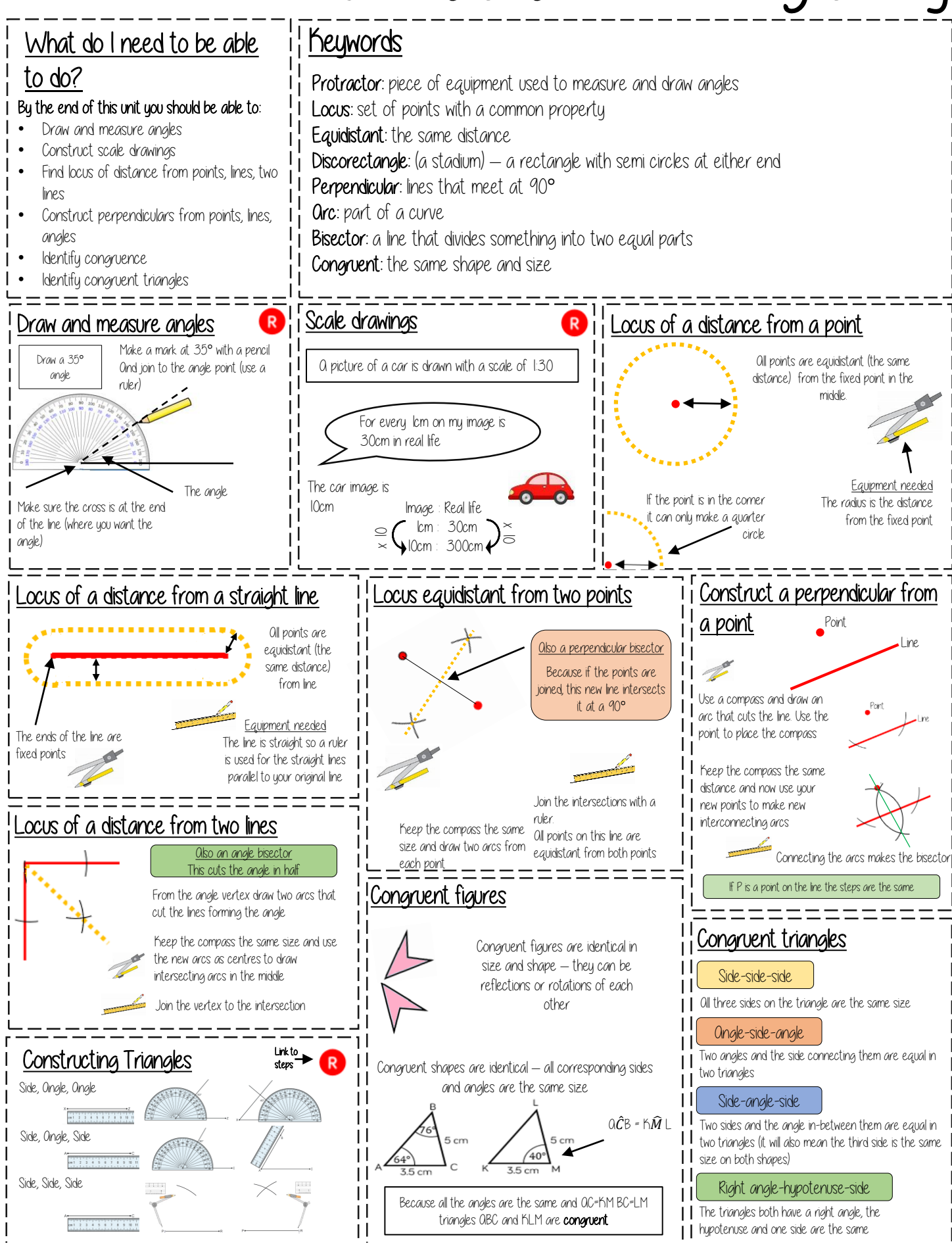

62 | Mathematics

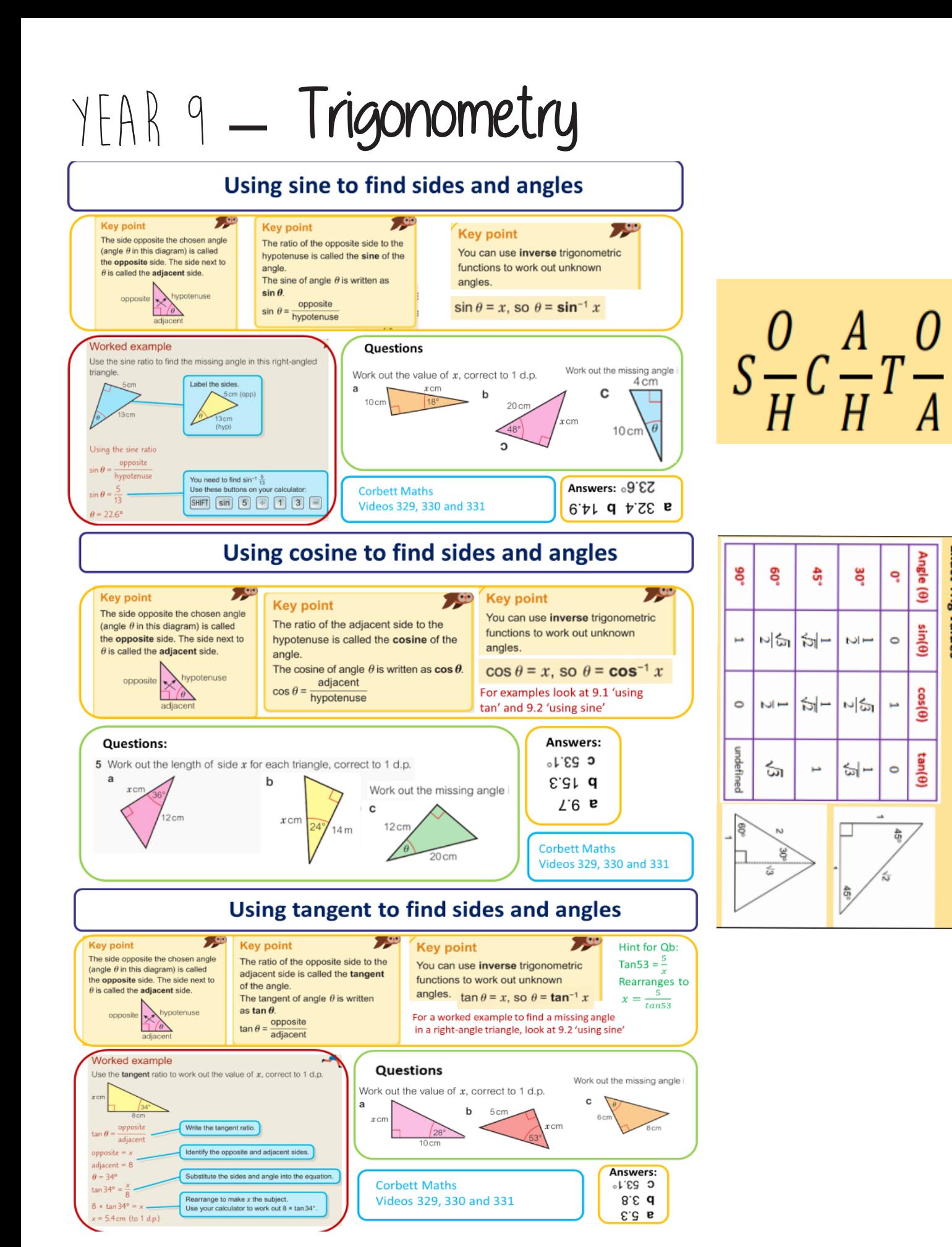

**Exact Trig values** 

## YEAR 9 - REPRESENTATIONS...

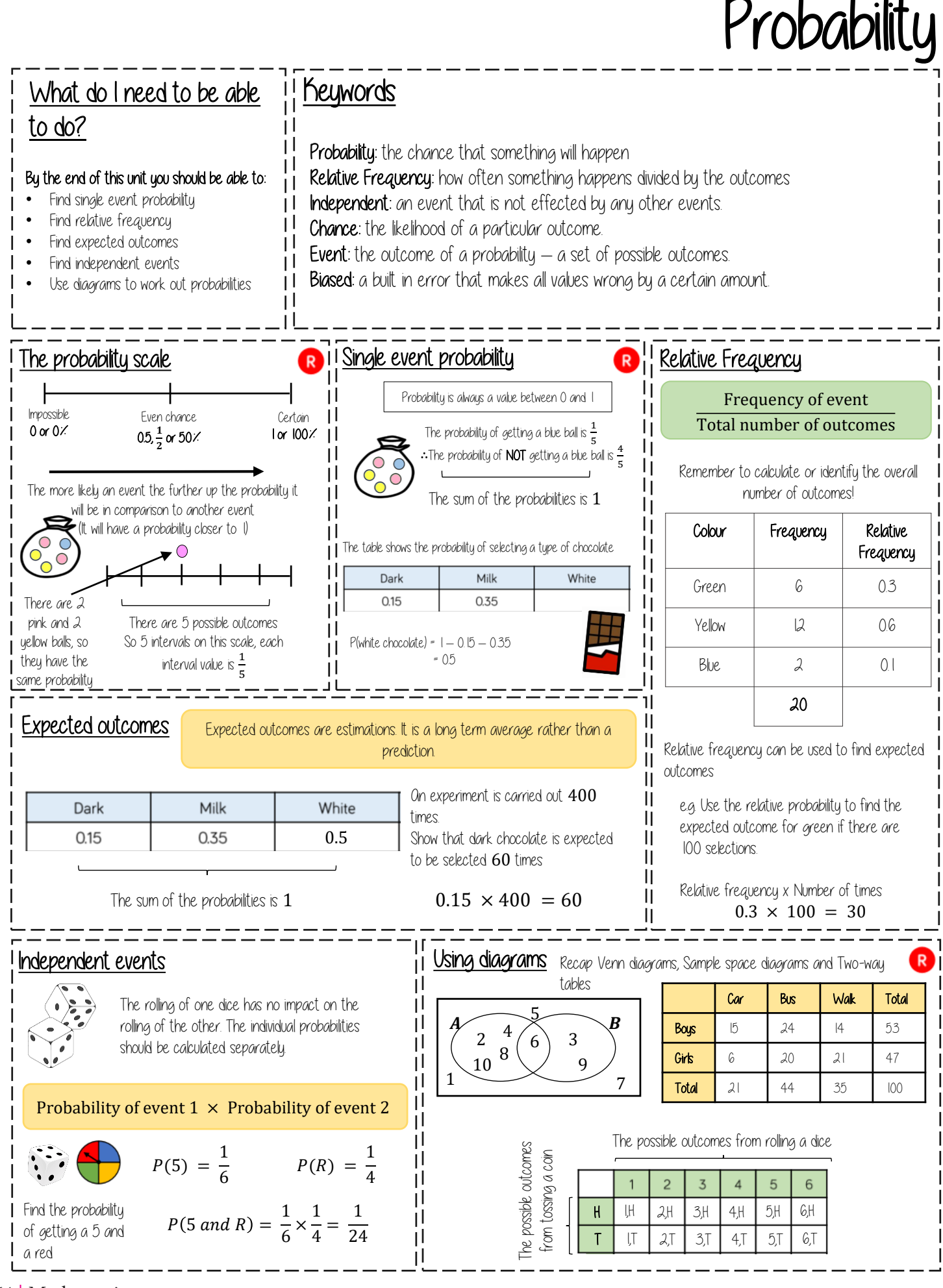